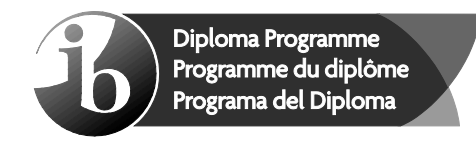

# **Markscheme**

# **November 2015**

# **Computer science**

**Standard level**

### **Paper 1**

8 pages

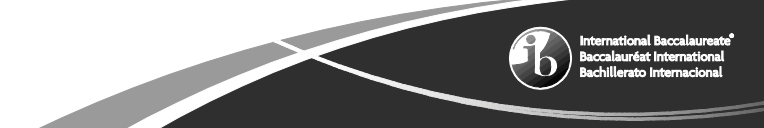

This markscheme is the property of the International Baccalaureate and must **not** be reproduced or distributed to any other person without the authorization of the IB Assessment Centre.

#### **Subject details: Computer science SL paper 1 markscheme**

#### **Mark allocation**

- Section A: Candidates are required to answer **all** questions. Total 25 marks.
- Section B: Candidates are required to answer **all** questions. Total 45 marks.
	- Maximum total  $= 70$  marks.

#### **General**

A markscheme often has more specific points worthy of a mark than the total allows. This is intentional. Do not award more than the maximum marks allowed for that part of a question.

When deciding upon alternative answers by candidates to those given in the markscheme, consider the following points:

- Each statement worth one point has a separate line and the end is signified by means of a semi-colon (;).
- An alternative answer or wording is indicated in the markscheme by a "/"; either wording can be accepted.
- Words in ( … ) in the markscheme are not necessary to gain the mark.
- If the candidate's answer has the same meaning or can be clearly interpreted as being the same as that in the markscheme then award the mark.
- Mark positively. Give candidates credit for what they have achieved and for what they have got correct, rather than penalizing them for what they have not achieved or what they have got wrong.
- Remember that many candidates are writing in a second language; be forgiving of minor linguistic slips. In this subject effective communication is more important than grammatical accuracy.
- Occasionally, a part of a question may require a calculation whose answer is required for subsequent parts. If an error is made in the first part then it should be penalized. However, if the incorrect answer is used correctly in subsequent parts then **follow through** marks should be awarded. Indicate this with "**FT**".

#### **General guidance**

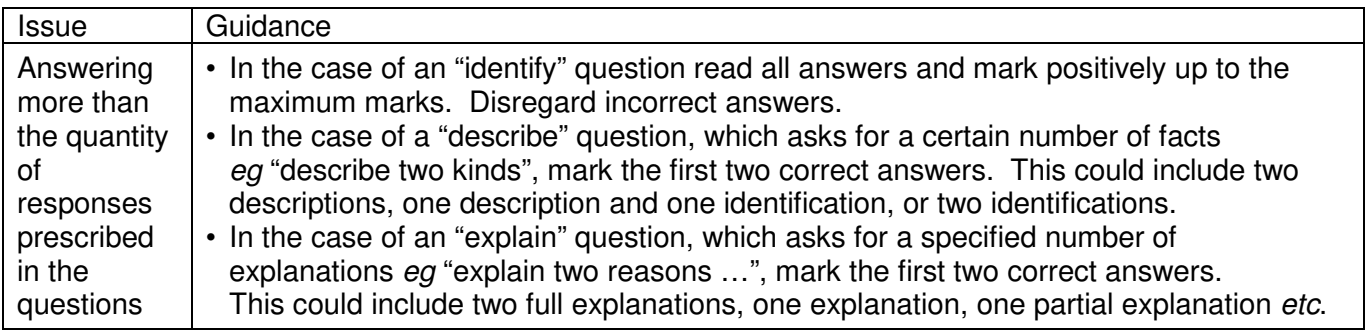

### **Section A**

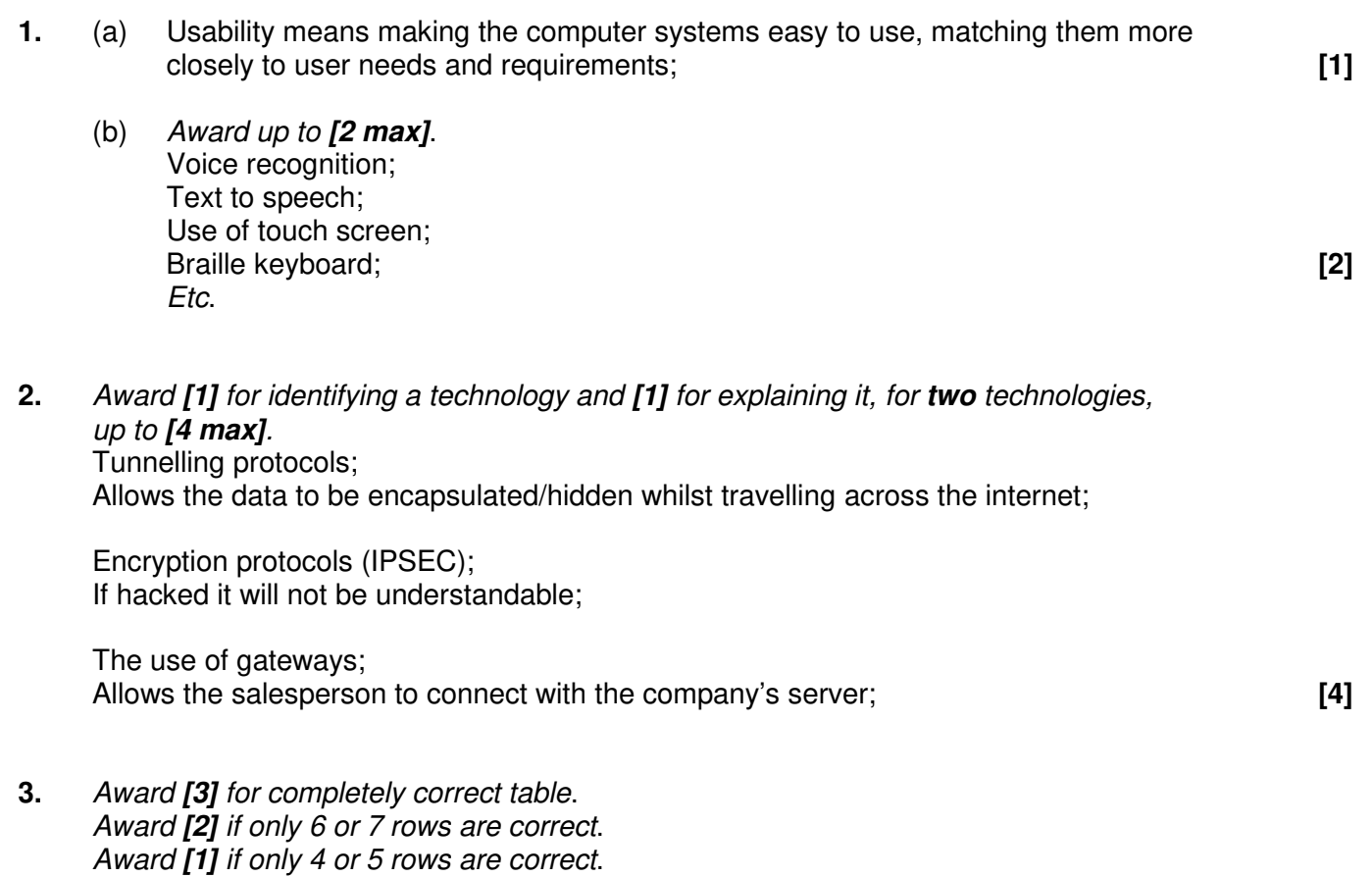

*Award [0] otherwise*, or if table does not contain 8 rows.

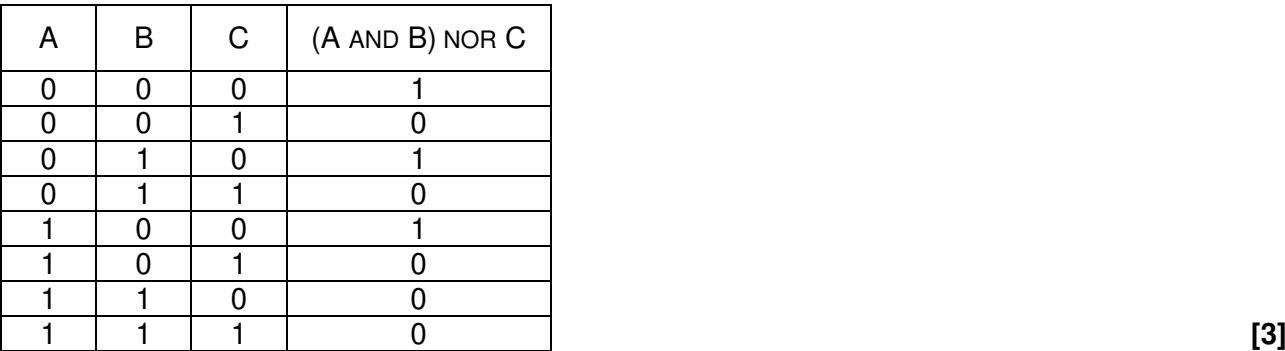

**4.** (a) *Award [1] for each type and [1] for description, for two types, up to [4 max].*

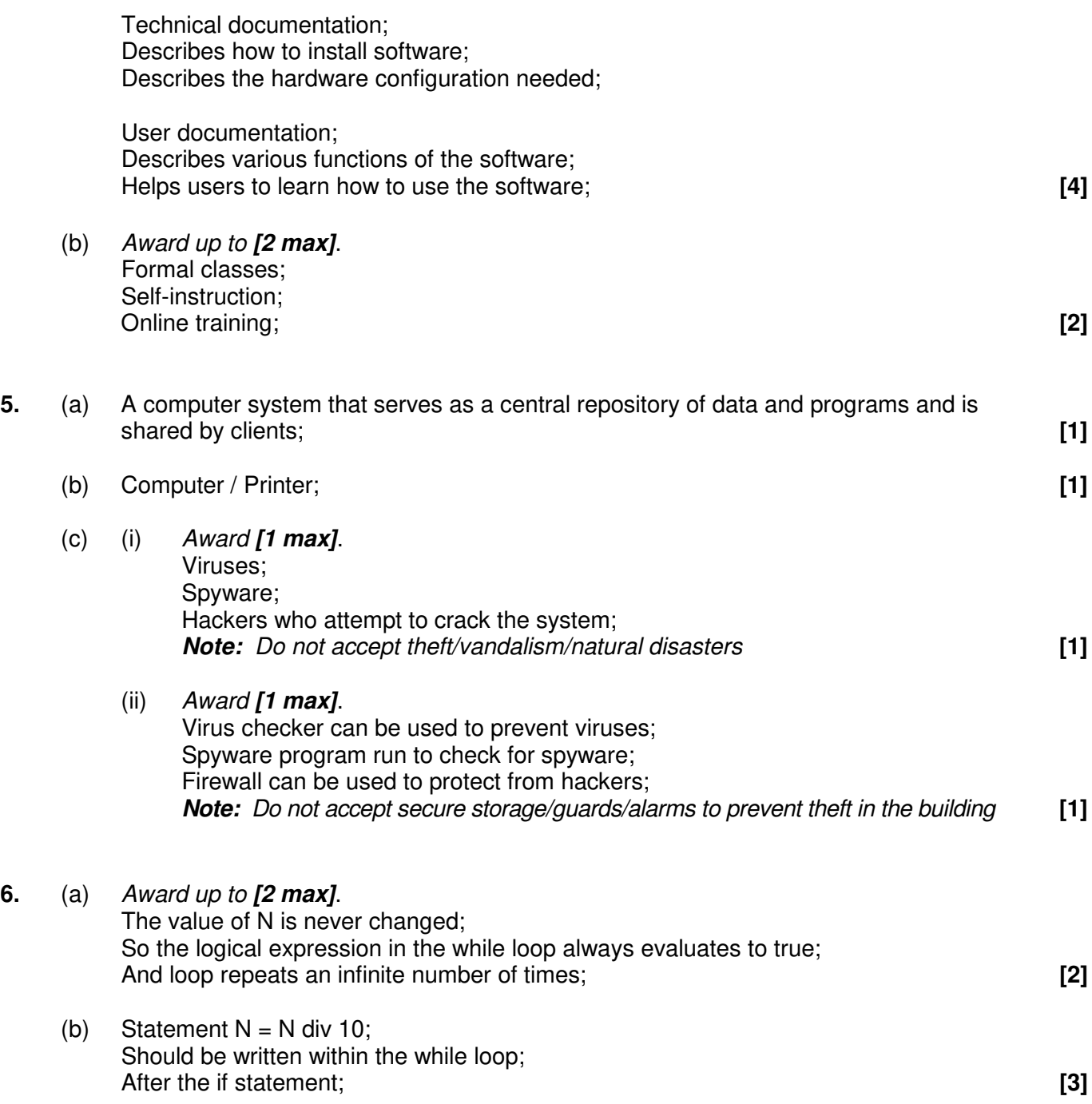

### **Section B**

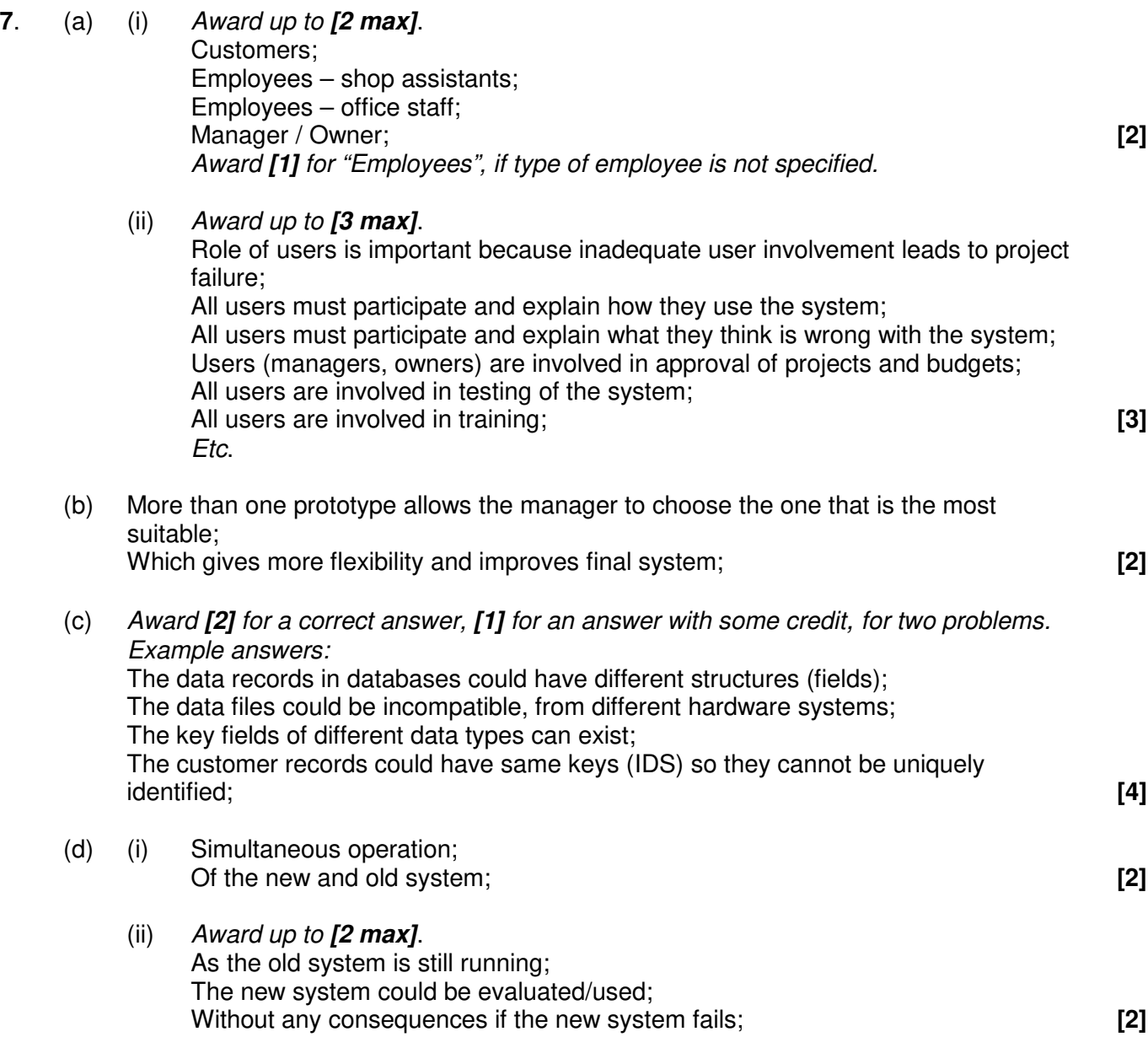

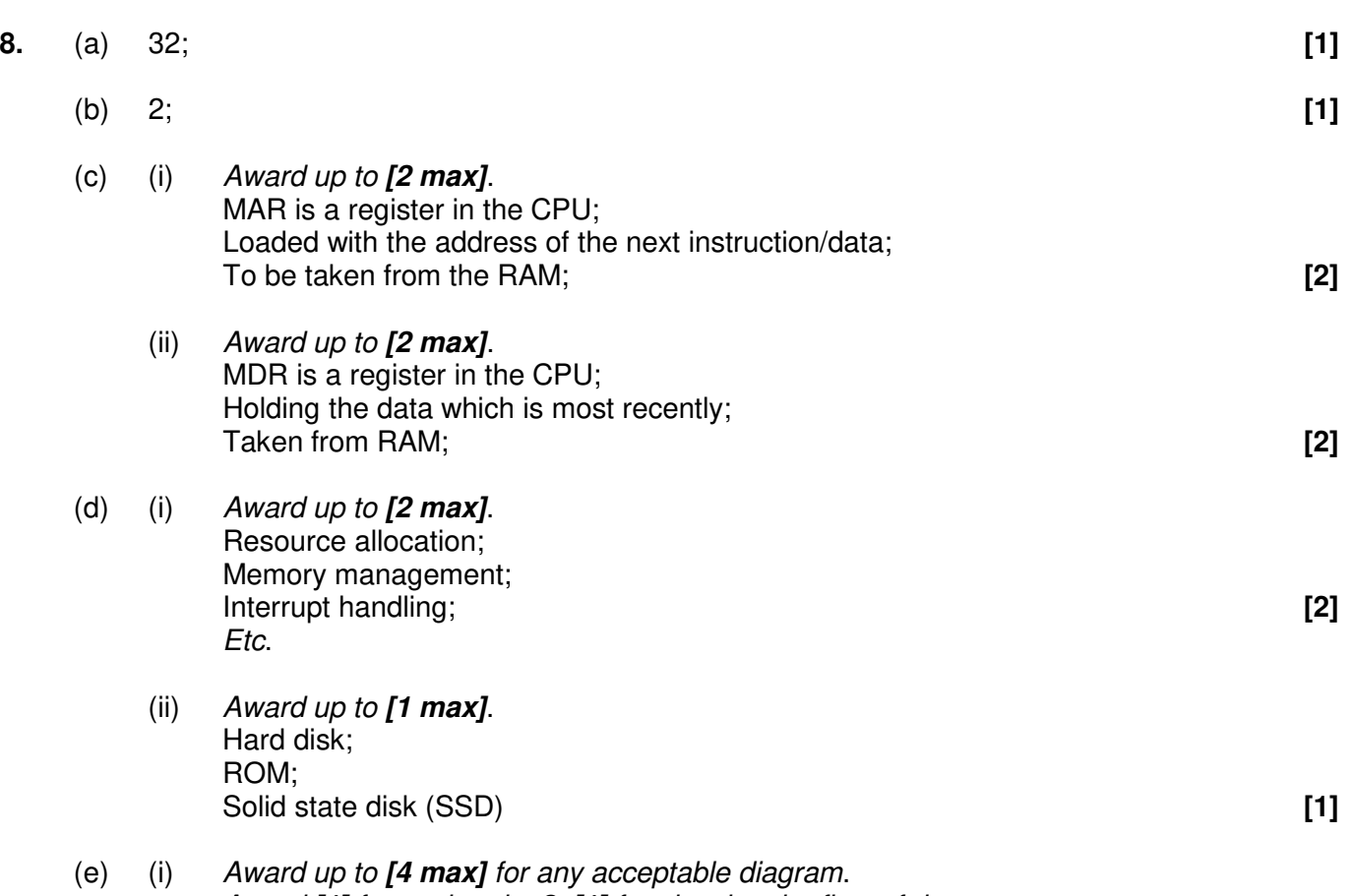

*Award [1] for each unit x3, [1] for showing the flow of data*.

*Example answer:*

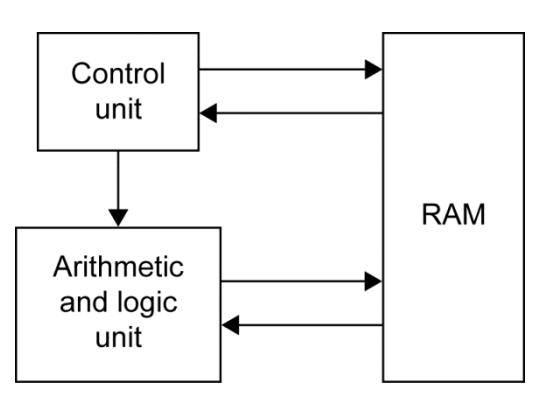

**[4]**

- (ii) Control unit; **[1]**
- (iii) Arithmetic and logic unit; **[1]**

```
9. (a) 16.30; [1]
(b) Set a variable (sum) to zero;
    Loop through the array Unit_Price;
    Add each array element to variable sum;
    Divide sum by 20; [3]
(c) Award marks as follows up to [6].
    Award [1] for the input.
    Award [1] for introducing the Boolean variable.
    Award [2] for the correct loop, [1] for a minor error.
    Award [1] for the correct comparison in if statement.
    Award [1] for correct assignment.
    Award [1] for the output of the price after the loop.
    Award [1] for 'does not appear' message.
    Example answer:
    NUM = ENTERED ID
    K = 0FOUND = false
    loop while K<20 and NOT FOUND
      if NUM = Product_ID[K] then
        FOUND = true
        PRICE = Unit_Price[K]
      end if
      K = K + 1end loop
    if FOUND then 
      output "The price is ", PRICE 
    else 
      output NUM, " does not appear on the list of product numbers" 
    end if [6]
(d) (i) 10; [1]
    (ii) Award marks as follows up to [4].
        Award [1] for variable(Z) that keeps track of current position in array Three.
        Award [1] for the correct outer loop.
        Award [1] for the correct inner loop.
        Award [1] for the condition.
        Award [1] for the correct assignment.
        Example answer:
        Z = 0loop K from 0 to 14
           loop J from 0 to 9
             if One[K] = Two[J] thenThree[Z] = One[K]Z = Z + 1end if
```
end loop